# 2. Ey DESY- Bibliothek

S.

y.

i.

25. APR. 1900 T. Rorchardt Hamburg, den 17.12.65  $DESY - H$  11

> BERECHNUNG VON TEILCHENBAHNEN IN EINEM MAGNETISCHEN HÖRN AM ANALOGRECHNER

### Zusammenfassung

Im Folgenden soll gezeigt werden wie man an einem Allzweck-Analogrechner PAGE 231R Teilchenbahnen mit beliebigen Anfangsbedingungen in einem konzentrischen Magnetfeld berechnen und welche Informationen man erhalten kann.

Mathematische Voraussetzungen

Die Bewegungsgleichungen in einem konzentrischen Magnetfeld, dessen Feldstärke wie 1/r nach außen abnimmt, lauten in Zylinderkoordinaten {  $z$ ,  $r_1 \phi$  }:

(1)  
\n
$$
\ddot{r} - r\dot{\phi}^{2} + \dot{z}m = 0
$$
\n
$$
d(r^{2}\dot{\phi})/dt = 0
$$
\n
$$
\ddot{z} + m\dot{r} = 0
$$

Punkte bedeuten Ableitungen nach der Zeit.

Dabei ist: m = efc/E; H: Feldstärke des Magnetfeldes; F: Energie der Teilchen; c: Lichtgeschwindigkeit im Vakuum.

Das Magnetfeld kann durch einen stromdurchflossenen Draht realisiert werden:

(2) H = ü

also

$$
(3) \t m = \frac{2eI}{E} \frac{1}{r} = \frac{\varepsilon_c}{r}
$$

Den Übergang zu den Bahngleichungen liefert das Differentialgleichungssystem :

$$
rr'' - r^{2}e^{i2} + \varepsilon z' = 0
$$
  
(4)  

$$
d(r^{2} \phi')dz = 0
$$
  

$$
rz'' - \varepsilon r' = 0
$$

Striche bedeuten Ableitungen nach s.

Die mittlere Gleichung kann integriert und dann dazu be nutzt werden, die Variable  $\phi'$  aus der ersten Gleichung zu eliminieren :

$$
(5) \t\t\t r^2 \phi^* = \alpha
$$

das führt zu dem endgültigen Differentialgleichungssystem.

(6)  

$$
r^{3}r'' - \alpha^{2} + \epsilon r^{2}z' = 0
$$

$$
rz'' - \epsilon r' = 0
$$

hierbei ist  $\alpha$  der Drehimpuls der Teilchen:

(5a) 
$$
\alpha = \frac{r_0^2 \dot{\phi}_0}{c}
$$

Für beliebige Anfangs- und Randbedingungen {  $r_o$ ,  $\phi_o$ ,  $z_o$ ,  $\alpha$ ,  $\epsilon$  } sollen die Teilchenbahnen berechnet werden. Zur Anwendung für ein magnetisches Horn<sup>1)2)</sup> soll es außerdem möglich sein, die Teilchen an beliebiger Stelle z aus dem Magnetfeld austreten zu lassen und die weitere Bahn zu verfolgen.

#### Programmieren der Gleichungen

In diesem Kapitel wird aufgrund der Aufgabenstellung ein Maschinenprogramm für einen Analogrechner Type PAGE 231 R ausgearbeitet.

Zunächst müssen die Gleichungen umgeformt werden: Sie wer den durch den Faktor der höchsten Ableitung dividiert und in ein System von 4 Differentialgleichungen 1. Ordnung umgeschrieben,, Die unabhängige Veränderliche s wird zur Rechenzeit t erklärt.

$$
\frac{dr}{dt} - r = 0
$$
\n
$$
\frac{dr}{dt} + \frac{\varepsilon}{r} \dot{z} - \frac{\alpha^2}{r^2} = 0
$$
\n
$$
\frac{dz}{dt} - \dot{z} = 0
$$
\n
$$
\frac{dz}{dt} - \frac{\varepsilon}{r} \dot{r} = 0
$$

Dieses System kann mit dem Analogrechner gelöst werden, wenn die Anfangsbedingungen  $r_o$ ,  $r_o$ ,  $z_o$ ,  $z_o$  bekannt sind. Um den Rand des Magnetfeldes zu beschreiben, definieren wir ein  $z_{S}$  wie folgt:

> 0 für  $z > z_c$  $\epsilon = \{$ >0 für  $z_0 \stackrel{?}{=} z \leq z$

Diese Eigenschaften von e beschreibt analog ein Komparator, dessen Schaltpunkt durch z und z<sub>s</sub> einstellbar gesteuert wird.

Beim Skalieren der Gleichungen sind im einzelnen folgende Punkte zu beachten:

a) Die abhängigen Veränderlichen r und z und ihre Ableitungen werden im Analogrechner durch Gleichspannungen abgebildet. Multipliziert man die Veränderlichen mit dimensionsbehafteten Amplitudenmaßstabfaktoren, die sich aus Abschätzungen über den Variationsbereich und die zur Verfügung stehenden Spannungen berechnen lassen, so erhält man Rechenspannungen. Diese neuen Größen gehen mit dem Zeichen $\wedge$  versehen in die Gleichungen ein.

 $4 -$ 

- b) Beim Multiplizieren und Dividieren sind einige Regeln zu berücksichtigen. Um zu gewährleisten, daß beim Dividieren die Spannung des Nenners stets zahlenmäßig größer ist als die Spannung des Zählers, werden an drei Stellen in dem GleichungsSystem die Hilfsfaktoren a, b und c hinzugefügt.
- c) Berechnung von Faktoren K<sub>i</sub>, die die aus Skalierungsgründen eingeführten Konstanten kompensieren.

In den Gleichungen treten nun zwei verschiedene Arten von Faktoren auf: Potentiometerwerte in geschweiften Klammern und Spannungen in runden Klammern:

$$
\begin{aligned}\n(\frac{d\hat{r}}{dt}) &= (k_1 \cdot (\hat{r}) = 0 \\
(\frac{d\hat{r}}{dt}) &+ (k_2 \cdot \varepsilon) \cdot (\frac{100(\hat{z})(a)}{(\hat{r})}) - (k_3 \cdot \alpha^2) \cdot \frac{10^{10}(\varepsilon^3)(100)}{(\hat{r})^3} = 0 \\
(\frac{d\hat{z}}{dt}) &= (k_1 \cdot (\hat{z}) = 0 \\
(\frac{d\hat{z}}{dt}) &= (k_5 \cdot \varepsilon) \cdot (\frac{100(b)(\hat{r})}{\hat{r}}) = 0\n\end{aligned}
$$

Mit Skalierungsfaktoren versehene Anfangsbedingungen:

- $(\mathbf{\hat{r}}_{\circ}) = \{k_{6} \cdot \mathbf{r}_{\circ}\}\$  (100);  $(\mathbf{\hat{r}}_{\circ}) = \{k_{7} \cdot \mathbf{r}_{\circ}\}\$  (100)
- $(\frac{\lambda}{z_0}) = {k_8 \cdot z_0}$  (100);  $(\frac{\lambda}{z_0}) = {k_9 \cdot z_0}$  (100)

Schaltpunkt des Komparators bei

$$
(\hat{z}_s) = \{k_{10} \cdot z_s\} \quad (100)
$$

In Fig. 1 wird das Prinzip des Schaltplans dargestellt. Auf programmiertechnische Einzelheiten und. Vorzeicheneffekte wurde verzichtet.

Schwierigkeiten bereitete zunächst die Bestimmung der Faktoren a, b und c, Abschätzungen können gemacht werden, nachdem einige Eigenschaften der Lösungen des Systems bekannt sind.

Die Faktoren a und b sind von Bedeutung, solange  $\varepsilon \neq 0$ ist. Im Bereich  $\mathbf{\hat{2}}_{\text{O}} \leqslant \mathbf{\hat{2}} \leqslant \mathbf{\hat{2}}_{\text{S}}$  ist stets  $\mathbf{\hat{r}} \leqslant \mathbf{\hat{r}}_{\text{O}}$  und wächst<br>sehr schnell an; außerdem ist  $\mathbf{\hat{2}} \leqslant \mathbf{\hat{2}}_{\text{O}}$  und  $\mathbf{\hat{r}} \leqslant \mathbf{\hat{r}}_{\text{O}}$ . Die beiden Faktoren können also aus den jeweiligen Anfangsbedingungen abgeschätzt werden.

$$
a \leqslant \frac{\widehat{r}_o}{z_o}; \qquad b \leqslant \frac{\widehat{r}_o}{r_o}
$$

Der Faktor c tritt auf bei der Berechnung von windschiefen Teilchen (a $^2$  ≠ 0). Experimentell wurde gefunden, daß das Minimum der Teilchenbahnen den Wert  $\hat{T}_{\alpha}$  außerhalb des Magnetfeldes nur in seltenen Fällen unterschreitet, so daß man programmieren kann:

$$
c \in \{k_o \cdot r_o\}
$$

#### Beispiele

Mit Hilfe dieses Programmes wurden Eigenschaften eines Positronenhornes<sup>2)</sup> und des "Magnetischen Hörnes" für das Neutrino-Experiment bei CERN berechnet.

In Abb. 4 werden Bahnen axialer Teilchen bei verschiedenen Energien und verschiedenen Eintrittspunkten z gezeigt.

Die Abb. 5 zeigt Bahnen windschiefer Teilchen.

Beispiele für Teilchenbahnen im großen Magnetischen Hörn bei CERN zeigen die Abb. 2 und 3.

## Literatur

- 1) S. van der Meer: CERN 61-7; 62-16 A. Asner: CERN 65-17
- 2) H. Wiedemann: DESY H-9, August 1965

 $\sim 1$ 

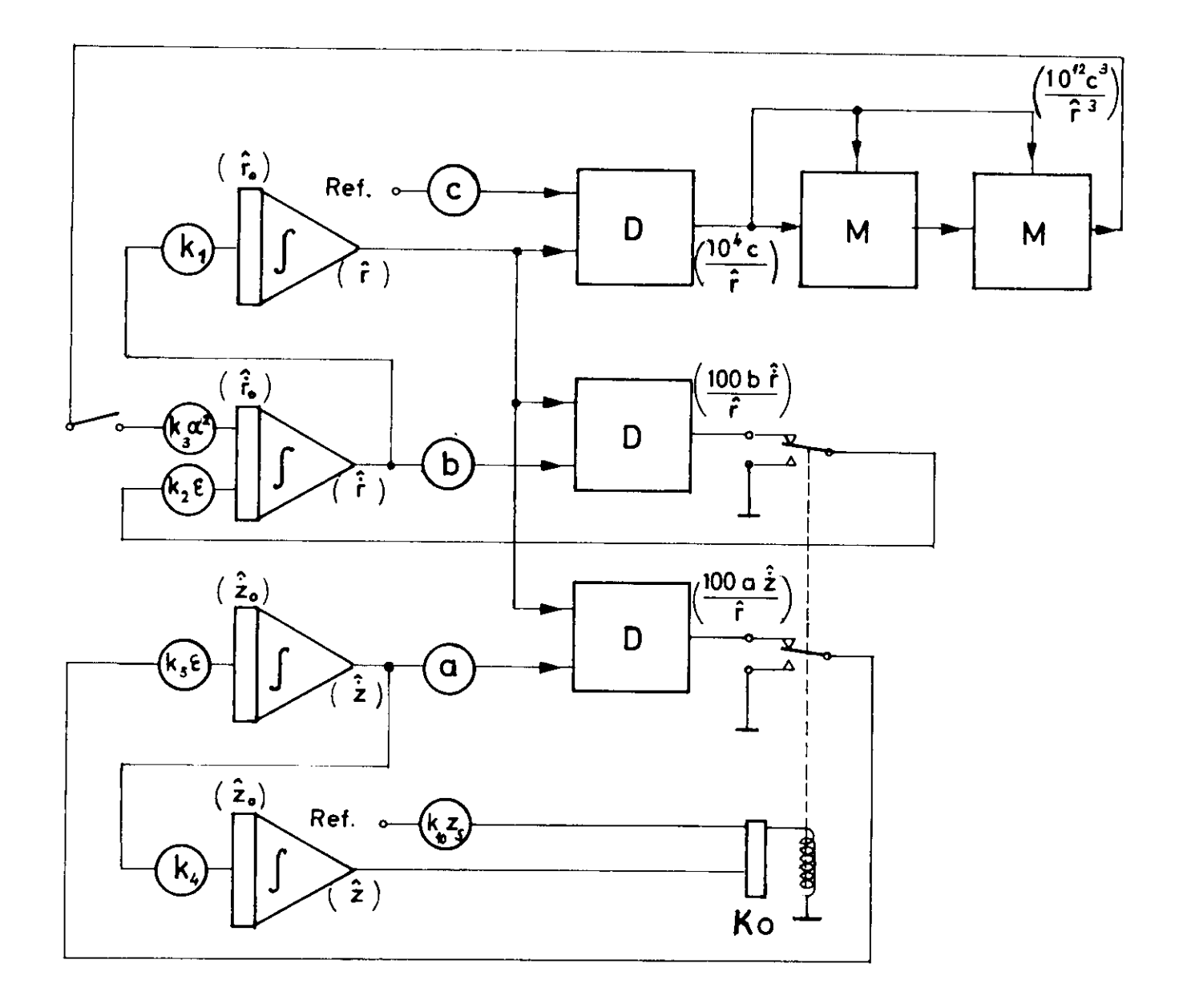

Abb. 1

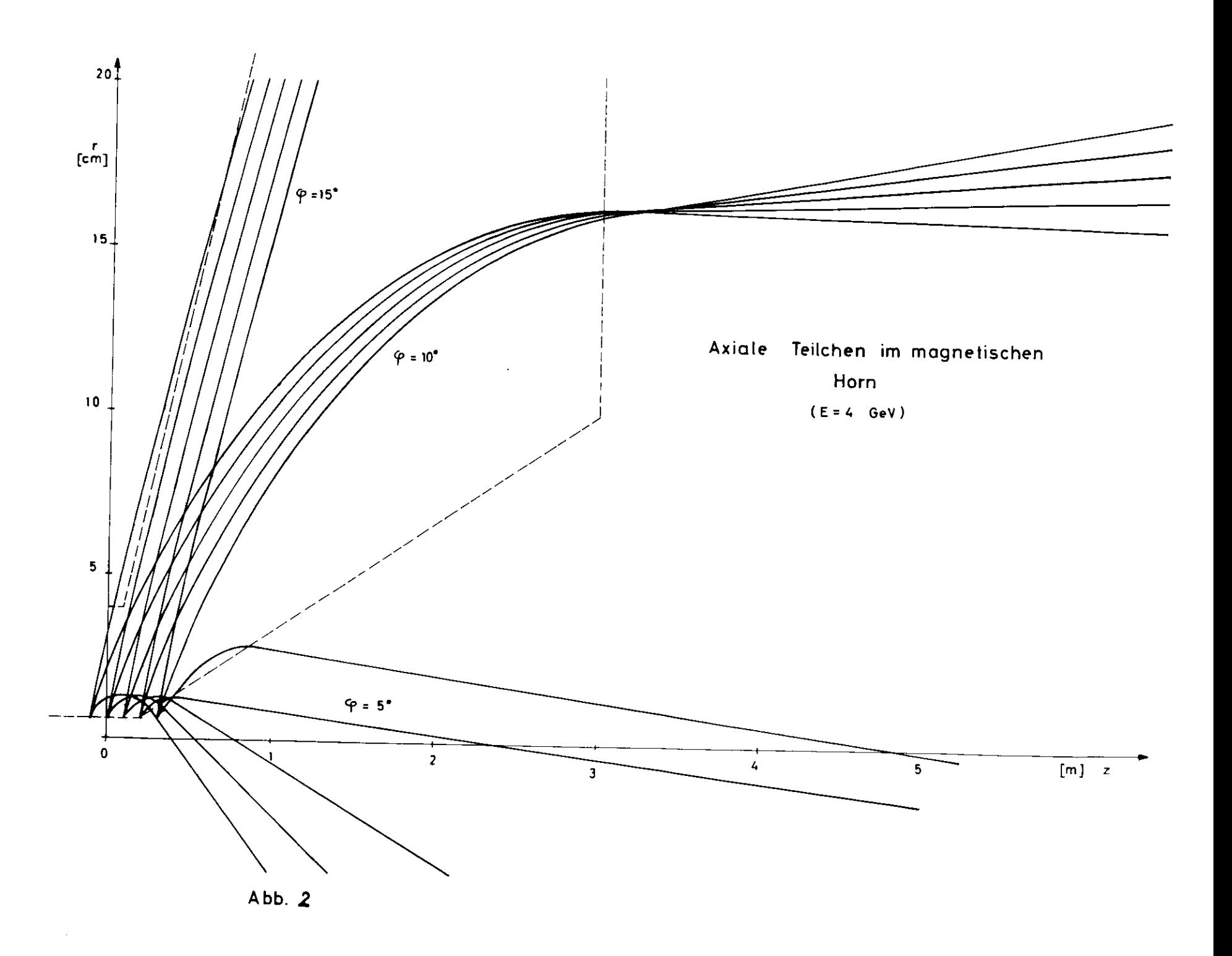

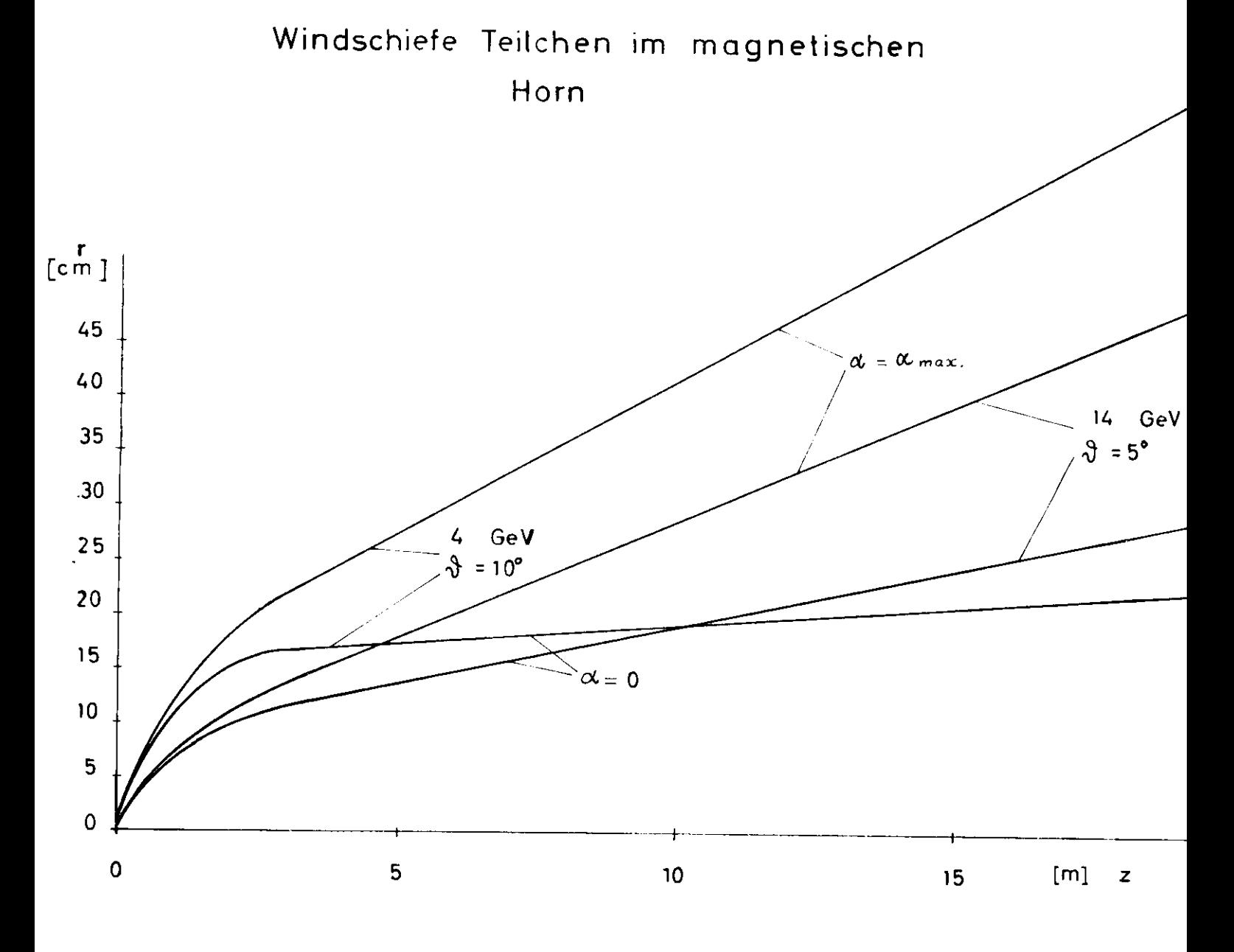

Abb.3

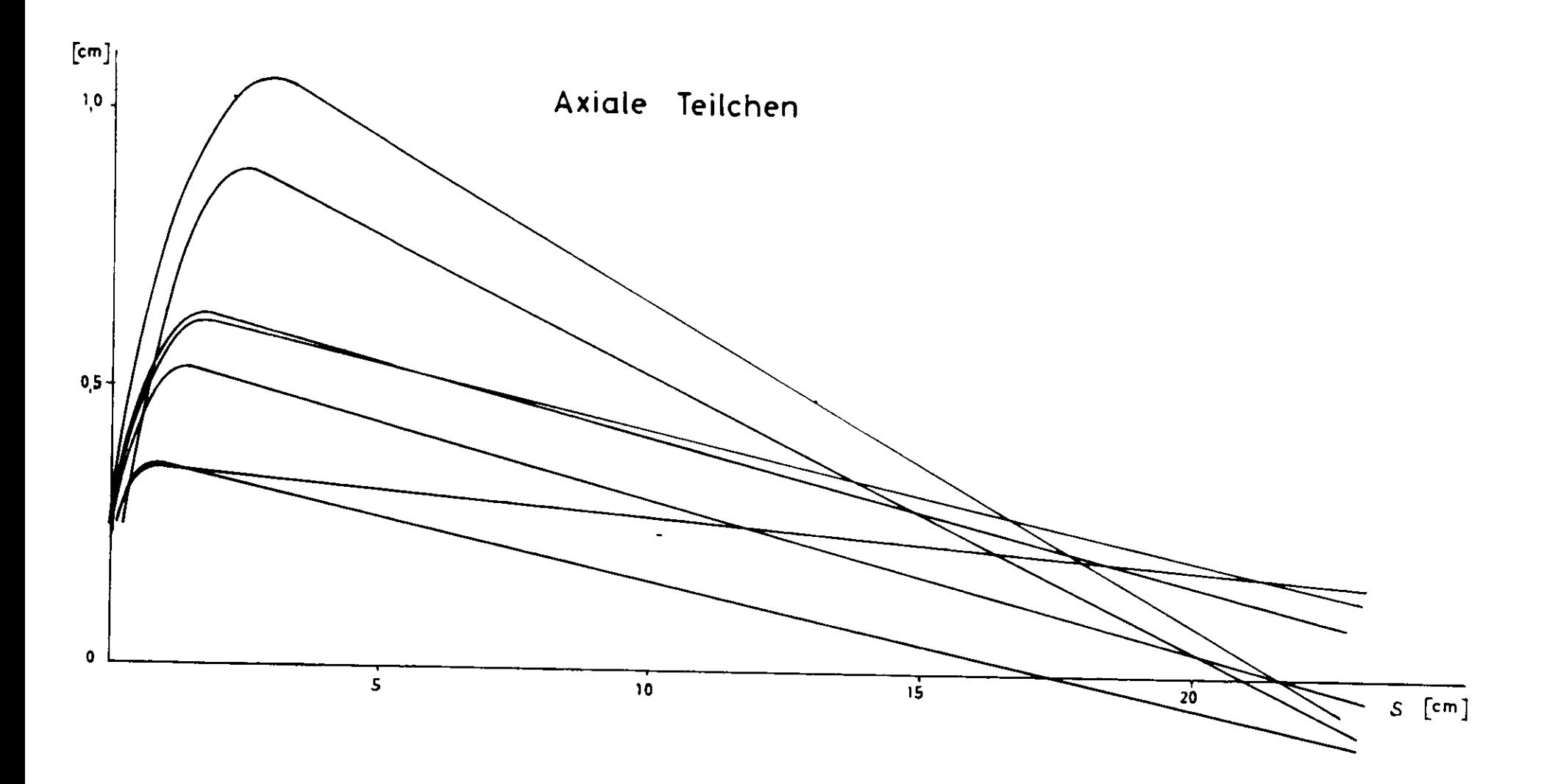

 $\sim$ 

 $\sim$   $\sim$ 

(Abb.

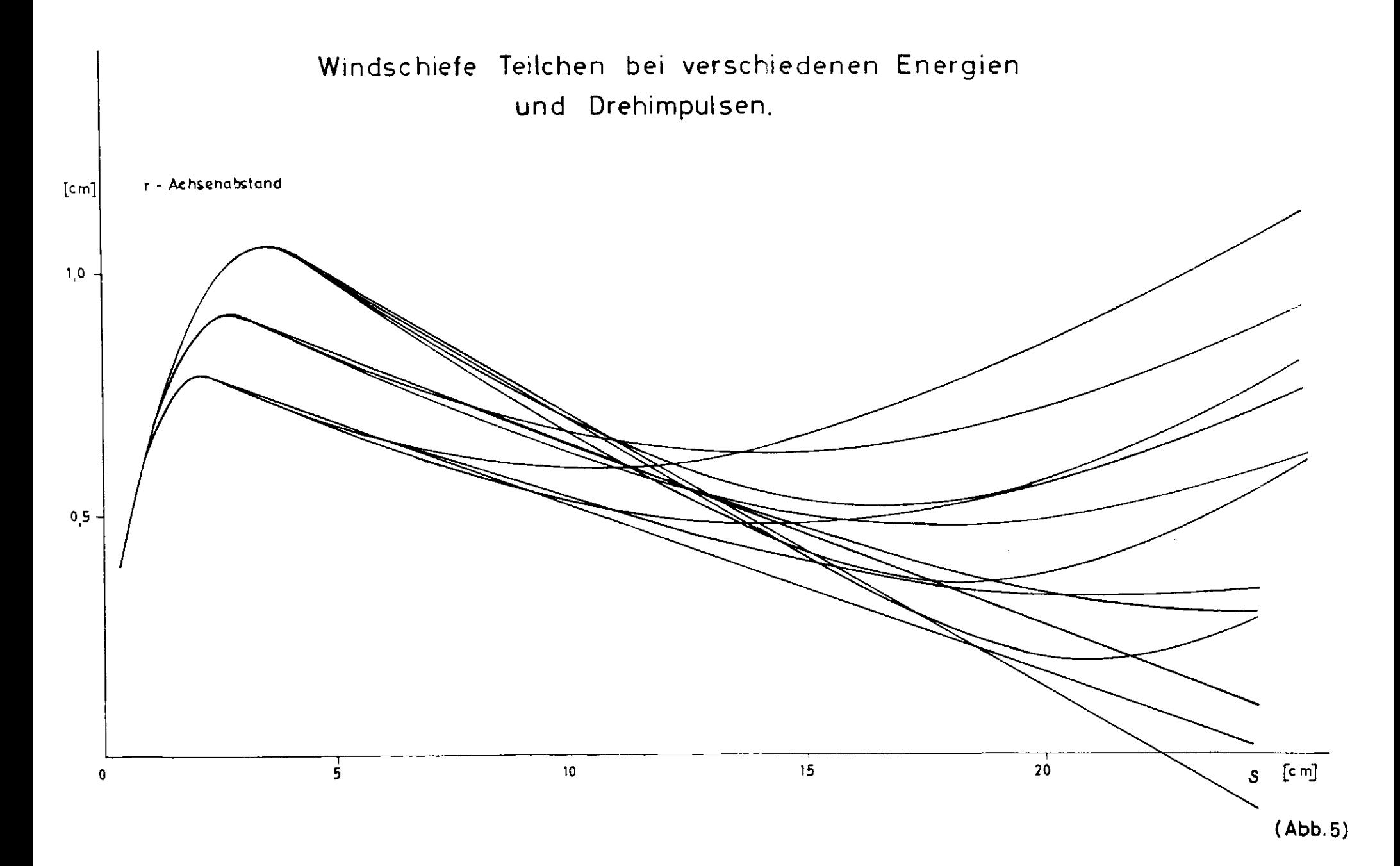

 $\bullet$